# CS50 for JDs

cs50.harvard.edu/hls

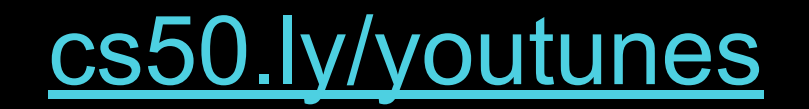

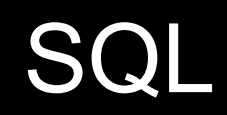

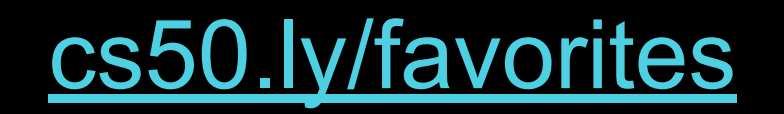

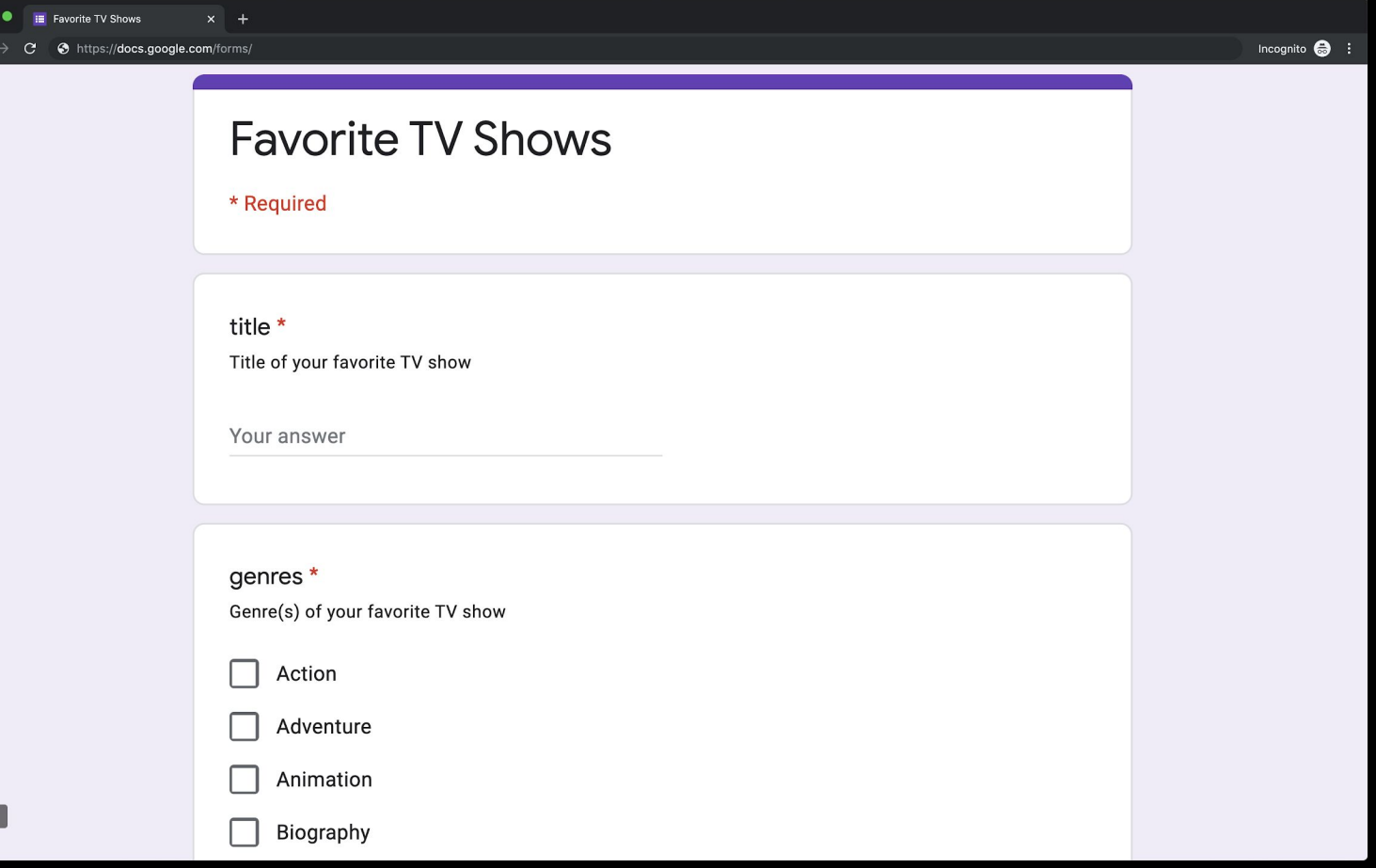

 $\bullet\bullet$ 

Ŀ

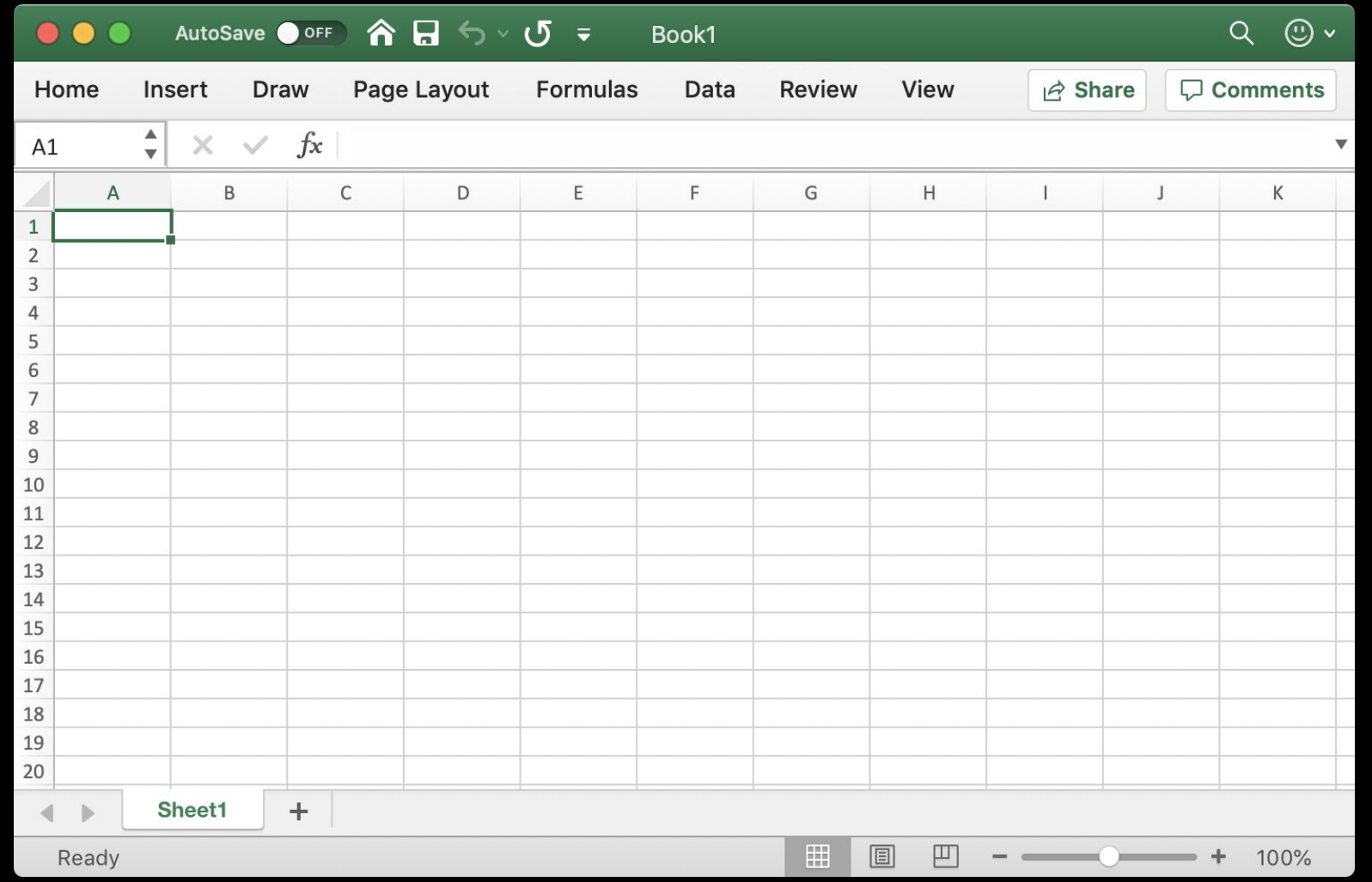

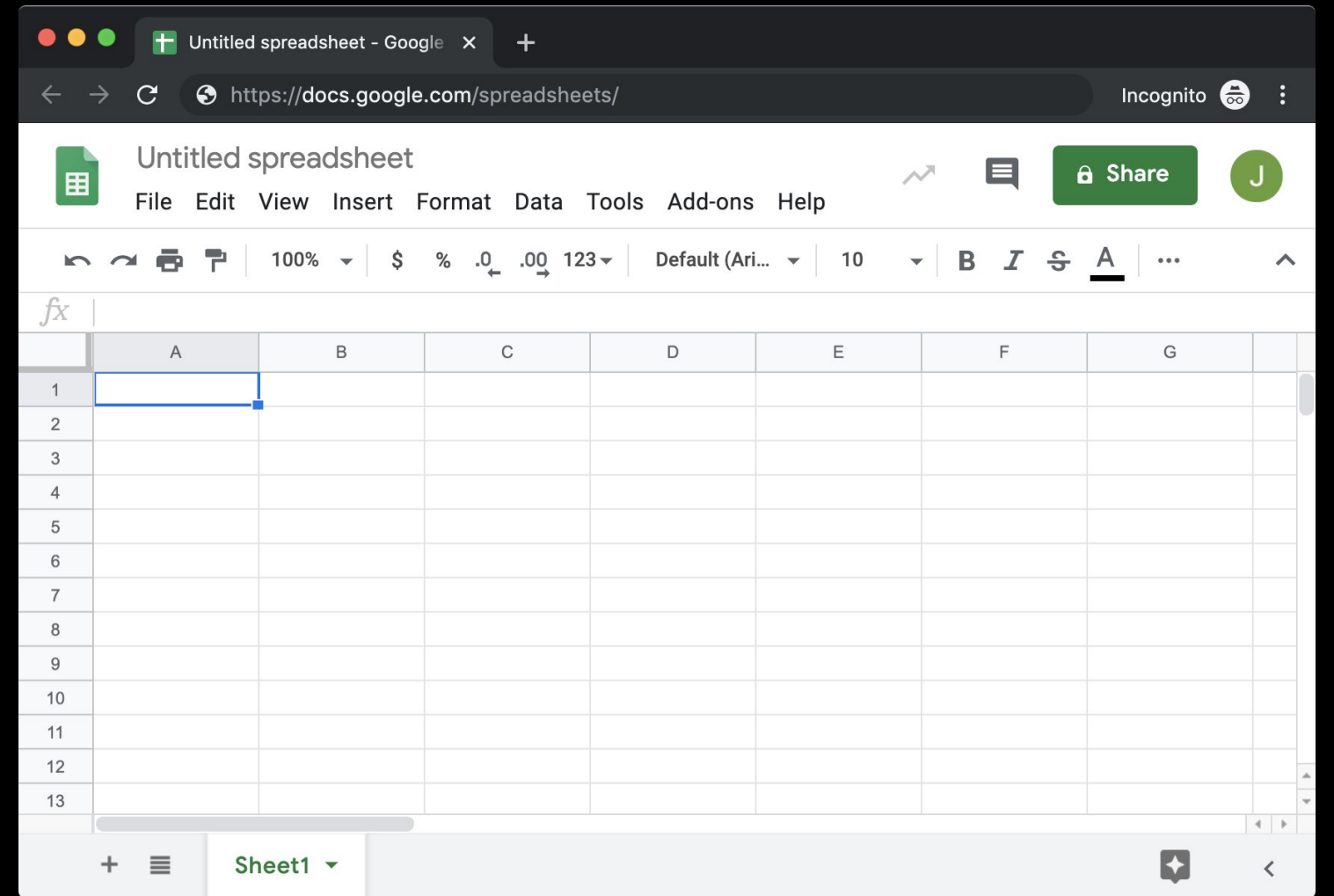

### flat-file database

```
import csv
```

```
titles = set()
```

```
with open("favorites.csv") as file:
```

```
reader = csv.DictReader(file)
```

```
for row in reader:
titles.add(row["title"])
```

```
for title in sorted(titles):
print(title)
```
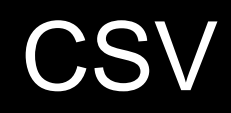

### relational database

## SQLite

# DB Browser for SQLite

[sqlitebrowser.org](https://sqlitebrowser.org/)

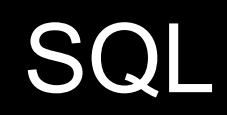

#### $\mathsf{C}$  $\mathsf{R}$  $\bigcup$  $\overline{D}$

**CREATE READ UPDATE DELETE**  CREATE, INSERT **SELECT UPDATE** 

**DELETE** 

SELECT columns FROM table;

 $\begin{array}{ccccccccccccc} \bullet & \bullet & \bullet & \bullet & \bullet \end{array}$ 

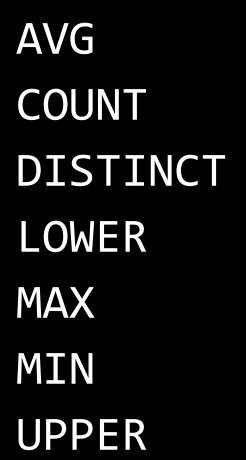

 $\begin{array}{cccccccccc} \bullet & \bullet & \bullet & \bullet \end{array}$ 

**WHERE LIKE** ORDER BY **LIMIT** 

GROUP BY

INSERT INTO table (column, ...) VALUES(value, ...);

UPDATE table SET column = value WHERE condition;

DELETE FROM table WHERE condition;

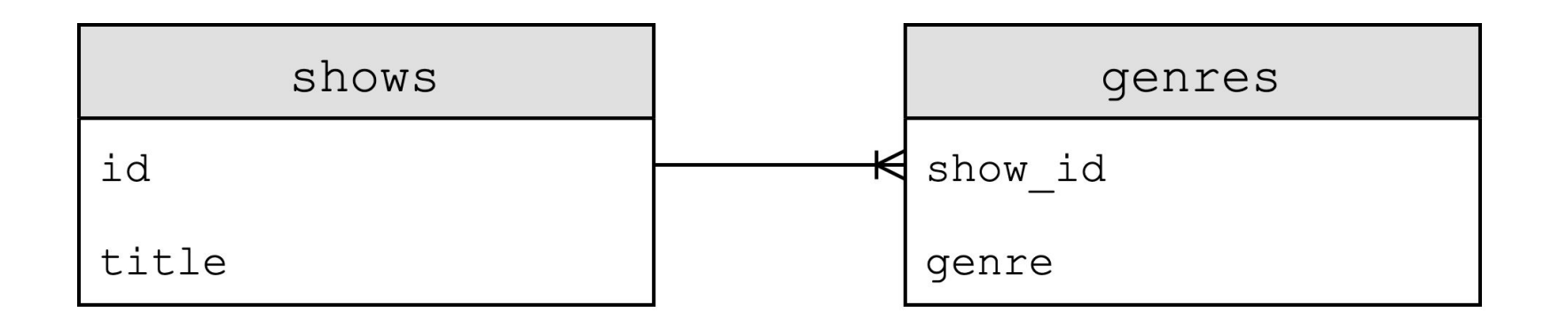

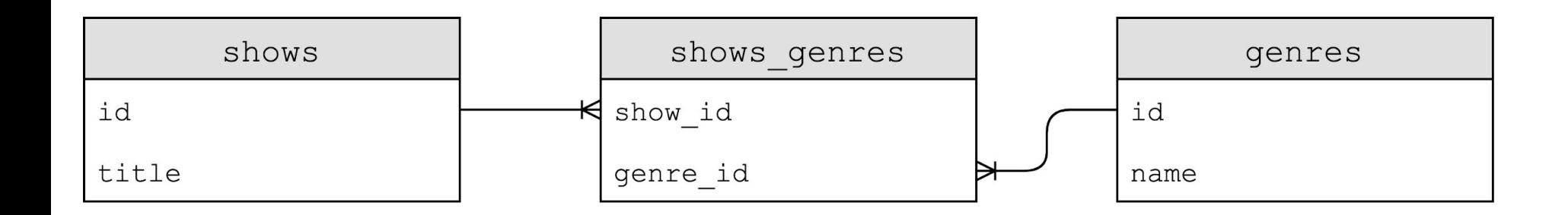

CREATE TABLE table (column type, ...);

**BLOB INTEGER** NUMERIC **REAL TEXT** 

NOT NULL UNIQUE

PRIMARY KEY FOREIGN KEY

### IMDb

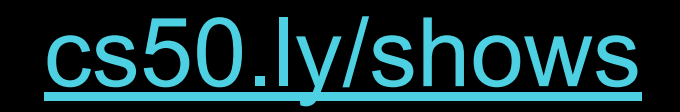

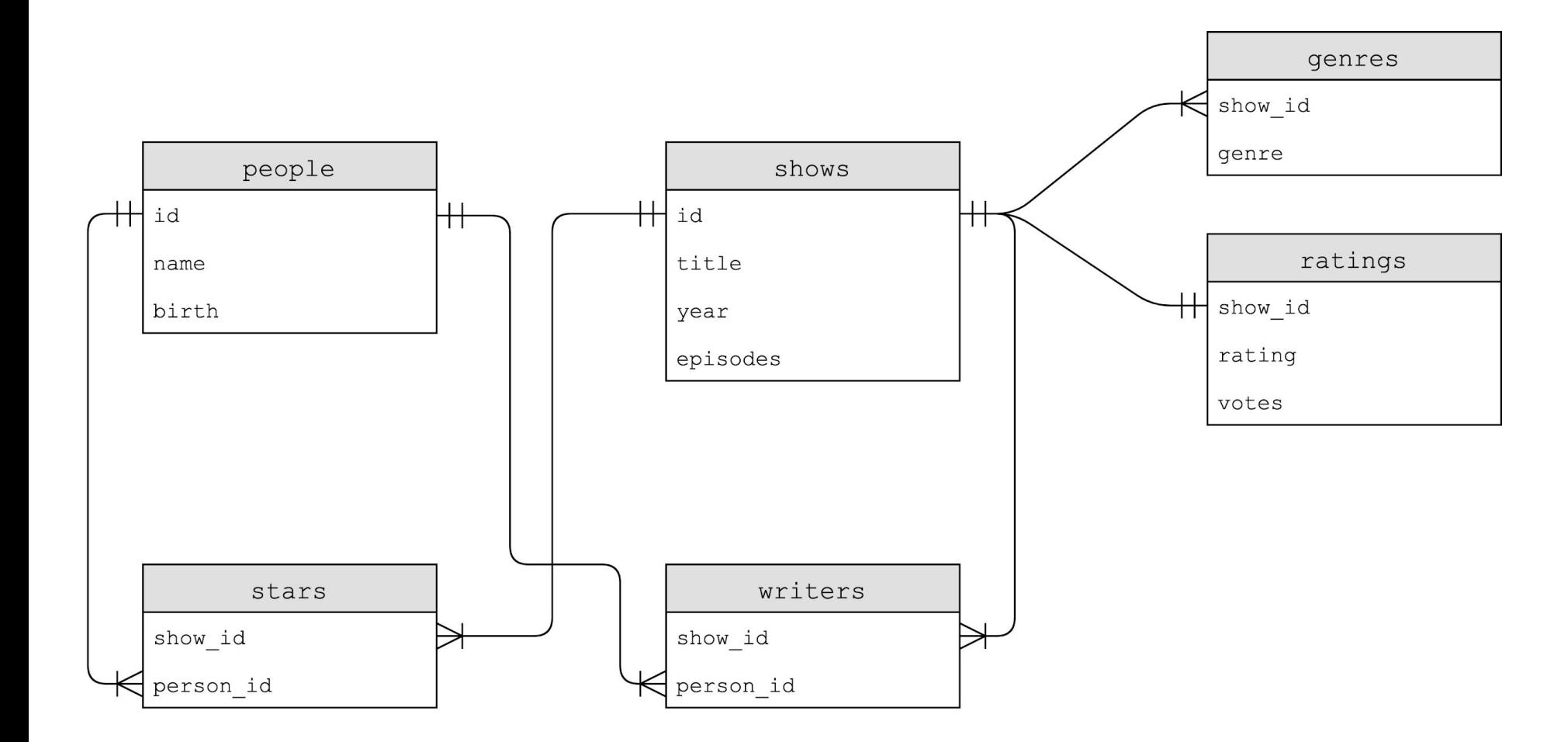

**BLOB INTEGER** NUMERIC **REAL TEXT** 

**BLOB INTEGER** smallint integer bigint NUMERIC **REAL** 

**TEXT** 

**BLOB INTEGER** NUMERIC **REAL** real double precision **TEXT** 

**BLOB INTEGER NUMERIC** boolean date datetime numeric(scale, precision) time timestamp **REAL TEXT** 

**BLOB INTEGER** NUMERIC **REAL TEXT**  $char(n)$ varchar(n) text

## indexes

CREATE INDEX name ON table (column, ...);

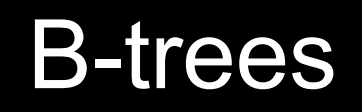

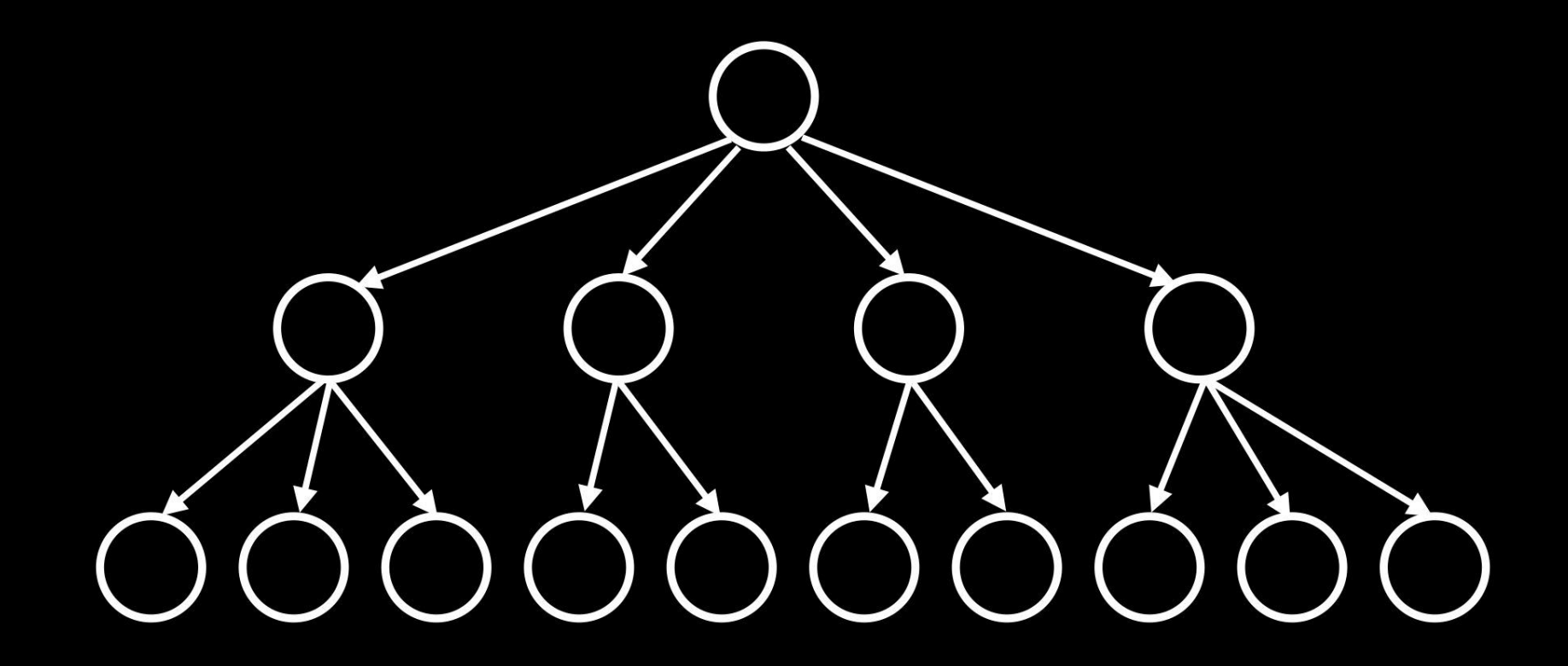

CREATE INDEX name ON table (column, ...);

## replication

## SQL injection attacks

#### Please Log In

To log in, please select your login type from the tabs below and enter your credentials. If you're not sure what login type to use, look here for how you login with HarvardKey.

HarvardKey

Login Name (in the form of an email address):

me@examplemailprovider.com

Password:

Login

Recover/Reset Your HarvardKey Password >

**Recover Your HarvardKey Login Name >** 

**Recover/Reset Passwords for Other Login Types >** 

**Back to HarvardKey Home >** 

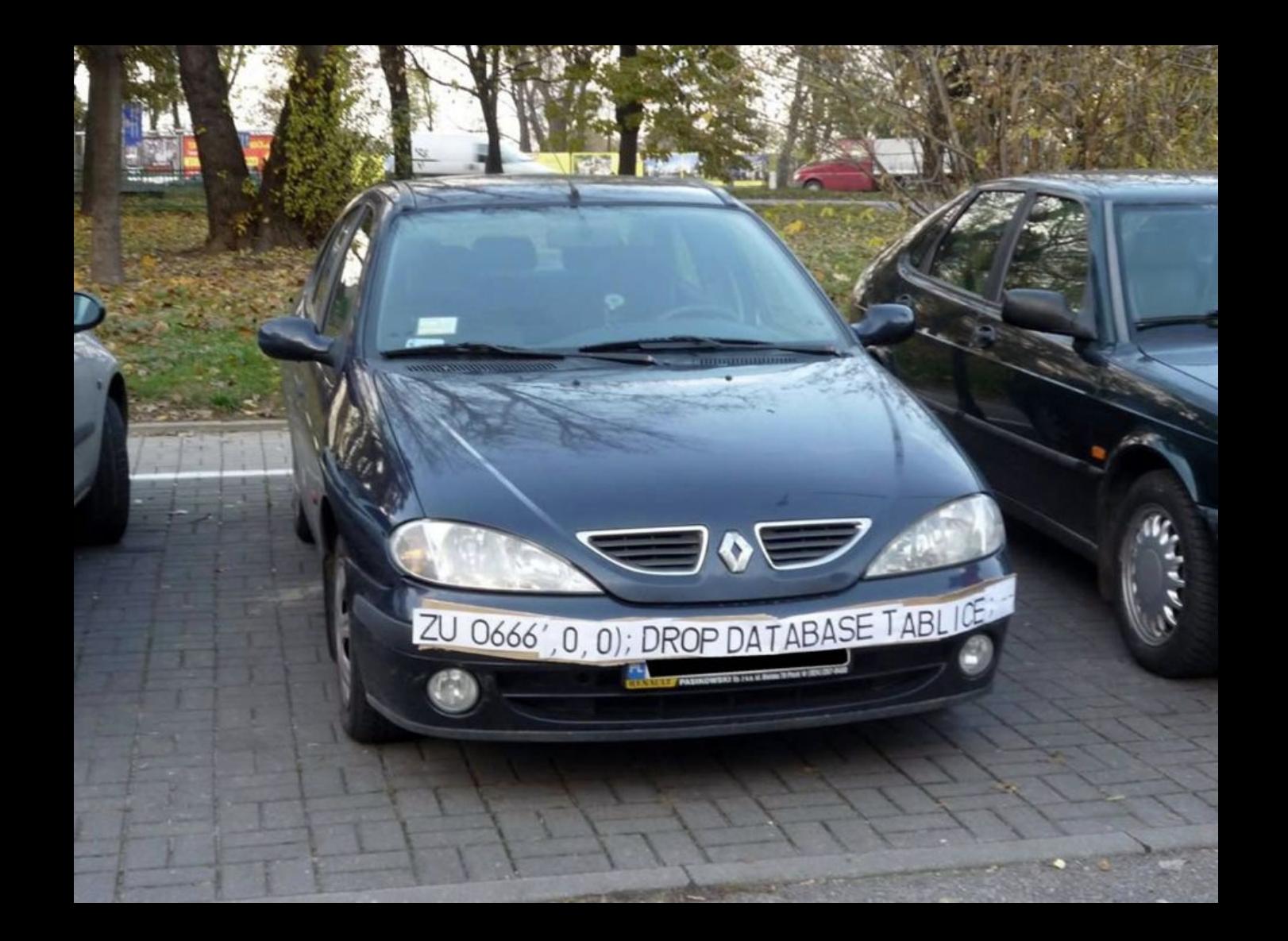

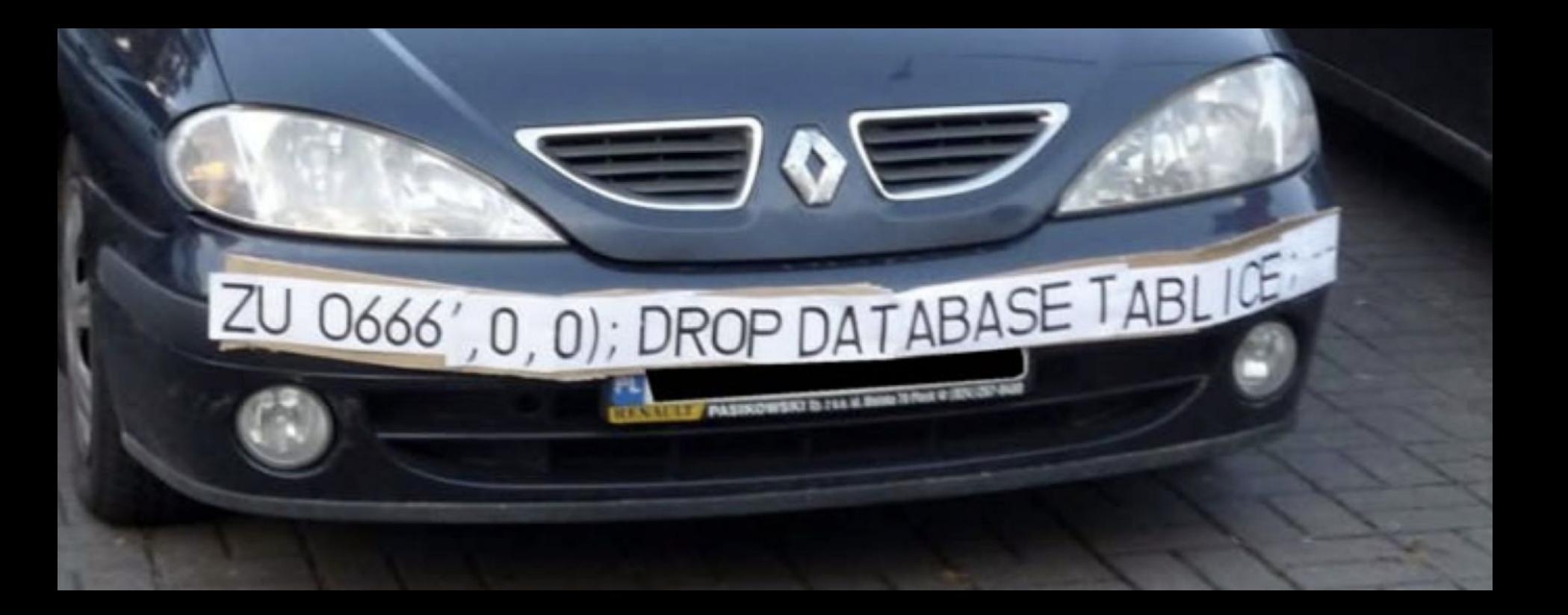

### race conditions

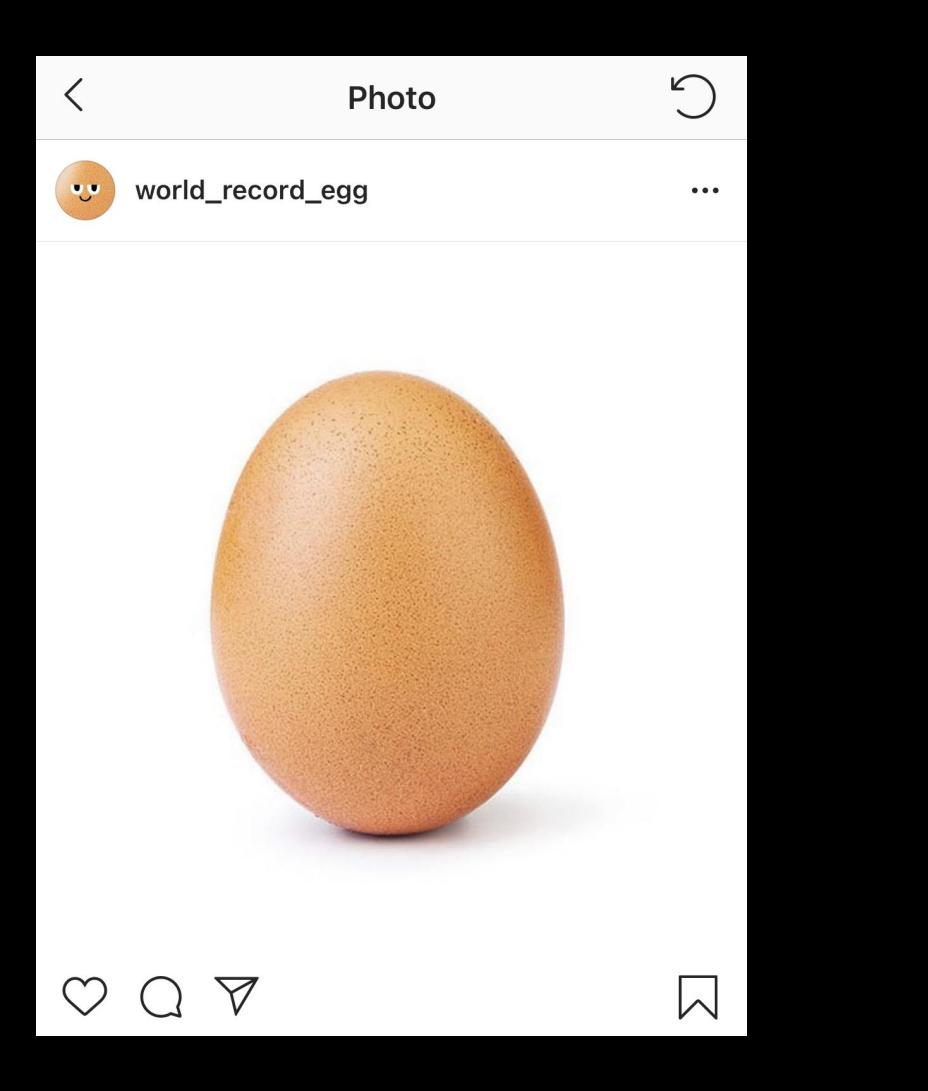

likes = SELECT likes FROM posts WHERE id = 123 UPDATE posts SET likes =  $likes + 1$  WHERE id = 123 BEGIN TRANSACTION **COMMIT** ROLLBACK

**BEGIN TRANSACTION** likes = SELECT likes FROM posts WHERE id = 123 UPDATE posts SET likes = likes + 1 WHERE id = 123 **COMMIT** 

## Data Visualization with Matplotlib and Jupyter Notebooks [cs50.harvard.edu/hls/2021/winter/seminars](https://cs50.harvard.edu/hls/2021/winter/seminars/)

# Lab SQL

# Assignment 3

[cs50.harvard.edu/hls/2021/winter/assignments/3](https://cs50.harvard.edu/hls/2021/winter/assignments/3/)

## Office Hours

[cs50.harvard.edu/hls/2021/winter/hours](https://cs50.harvard.edu/hls/2021/winter/hours/)

# CS50 for JDs

cs50.harvard.edu/hls